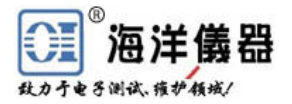

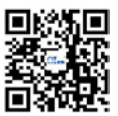

## 如何使用四通道示波器来测量功率?

本文例举德国汤姆工程师利用 HMO1024 四通道示波器测量新的图形适配器 的功耗,例如:AMD Radeon R9 295x2。

本实验使用 HZO50 [闭环电流探头和](http://www.gooxian.com/product_detail-4502.htm)已获奖的 HMO2014 示波器,下面介绍究竟 如何使用电流探头来测量得到功率值?

首先我们做一个假设:假设在 12V 端口在带载下保持一个恒定电压值,这样 我们不用担心测量电压的标准探头和电流探头的相位同相问题。

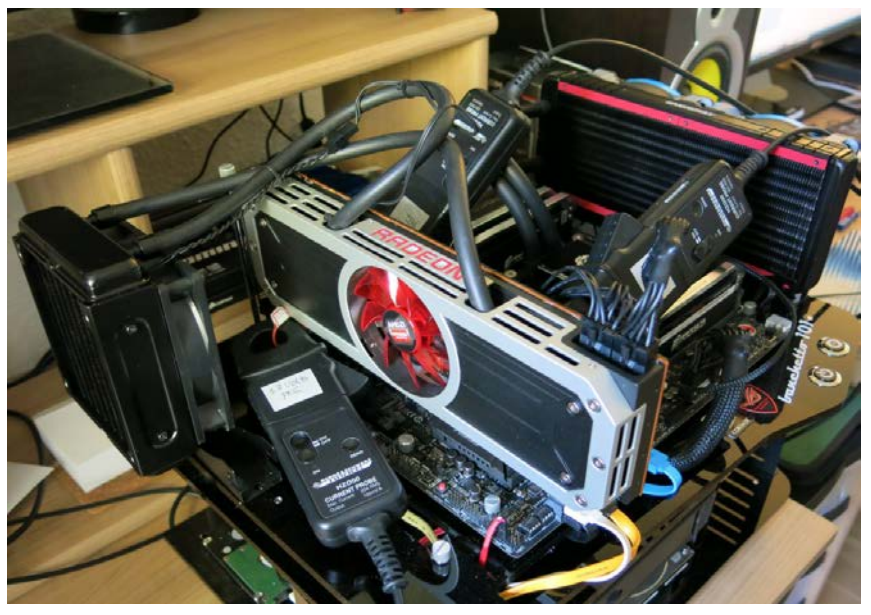

现在让我们把 HZO50 [电流探头连](http://www.gooxian.com/product_detail-4502.htm)接到示波器 CH1 通道,并对它进行设置。 接着每一步都按下面文字描述的图像操作。[显示幻灯片 1]

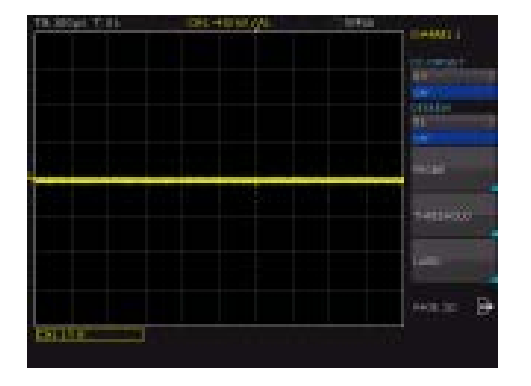

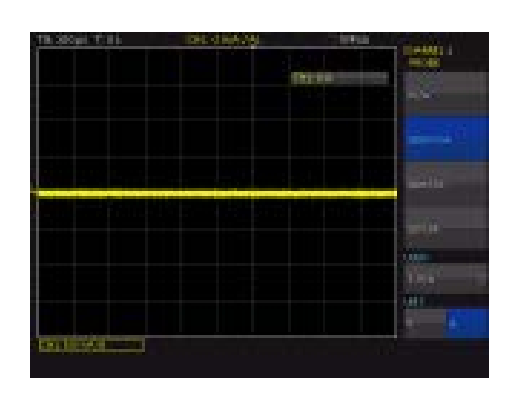

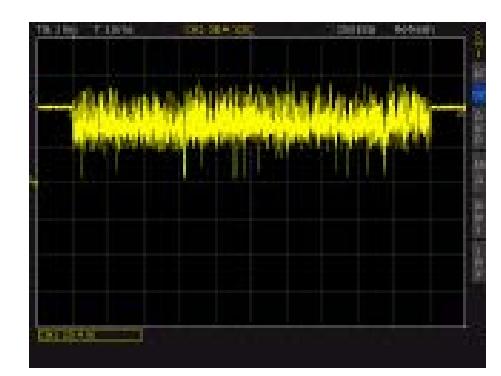

## 现在我们对 HMO1024 四通道示波器进行一些设置。[显示幻灯片 2]

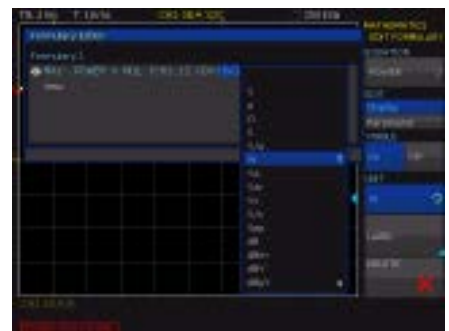

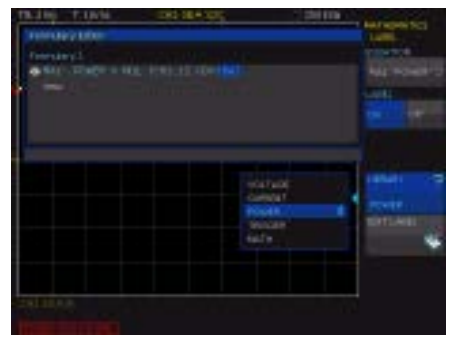

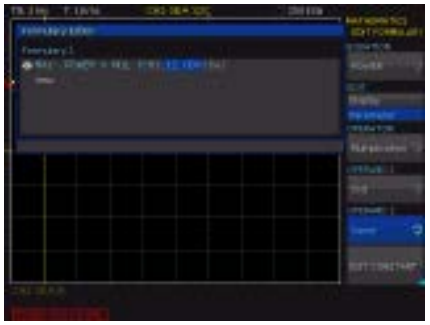

北京海洋兴业科技股份有限公司 | 电话:010-62178811 / 62176785 / 62176775 | 传真:010-62176619 | 网址:www.hyxyyq.com

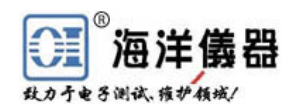

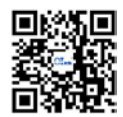

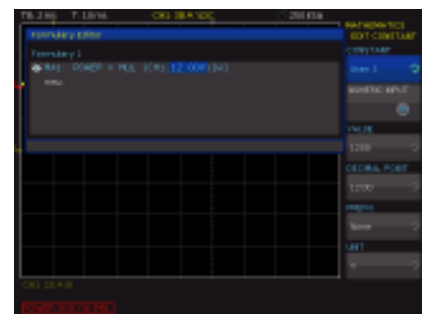

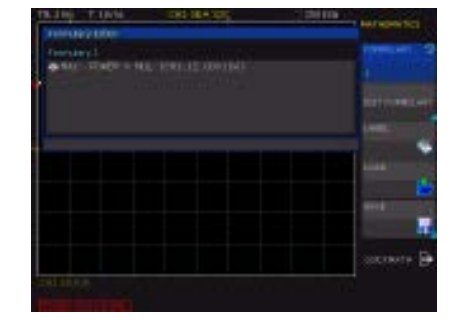

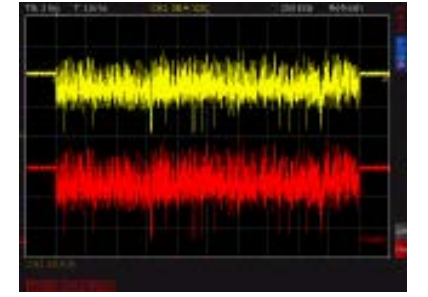

最后,我们需要把示波器设置到自动测量和游标测量。[显示幻灯片 3]

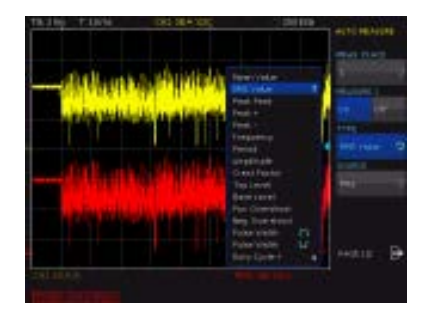

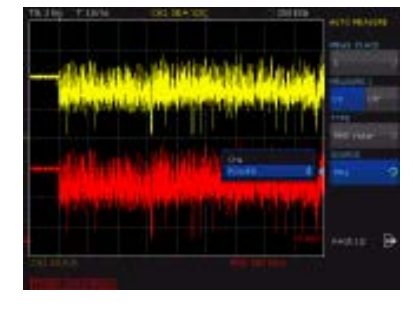

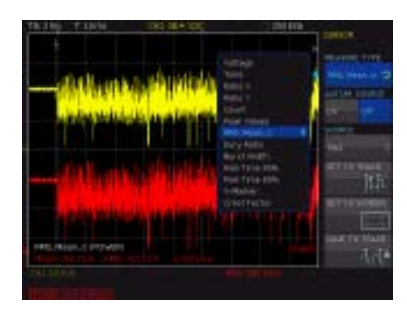

现在你所需要做的是:游标覆盖所需的测量区域,查看计算值:

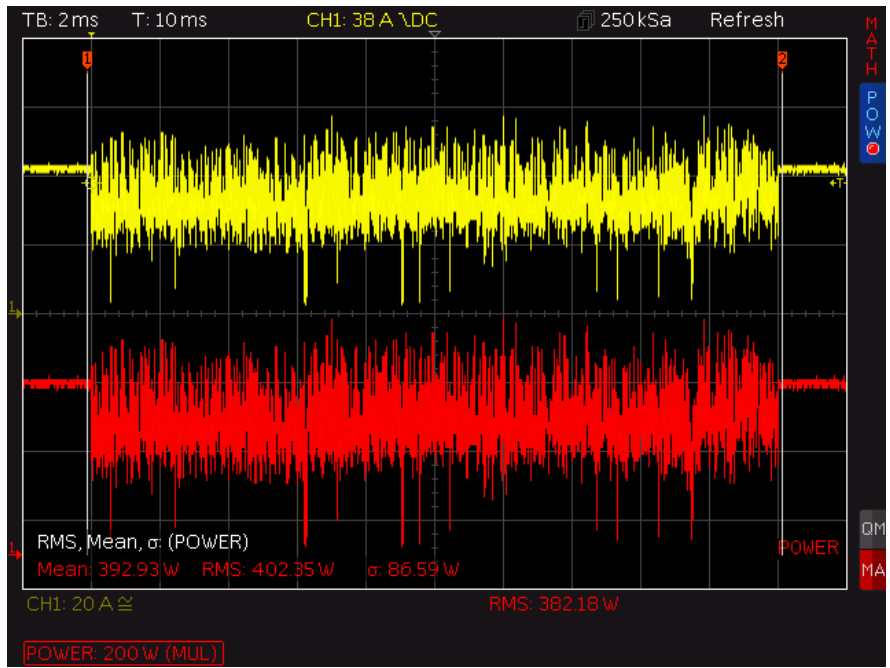

## 为什么汤姆的硬件测量图像看起来与这里的显示不同呢?

汤姆的硬件使用他们自己的可视化工具。他们进行原始数据输出并用他们自 己的工具套来执行这些计算。然而,本实验通过比较两者的测量结果(纯粹科学 研究,不用作竞争因素),发现本实验也有很好的匹配结果。

如果我需要测量功率,电压不是一个恒定值,在这种情况下,怎么办?

在这种情况下,你需要一个示波器匹配软件,用来同[步电压探头和](http://www.oitek.com.cn/news/listProduct.asp?class=138&item=60)[电流探头,](http://www.oitek.com.cn/news/listProduct.asp?class=354&item=193) 以确保测量的电压和测量的电流在时间上同步。[HMO2014](http://www.oitek.com.cn/news/listProduct.asp?id=1904) 示波器无此功能,您需 要配备更高级别的示波器,例如泰克的 [DPO5034B](http://www.oitek.com.cn/news/listProduct.asp?id=2222) [或罗德与施瓦茨的](http://www.oitek.com.cn/news/listProduct.asp?id=292) RTM2034, 它们具有同步的电源选项来保证电压和电流同步测量功率。